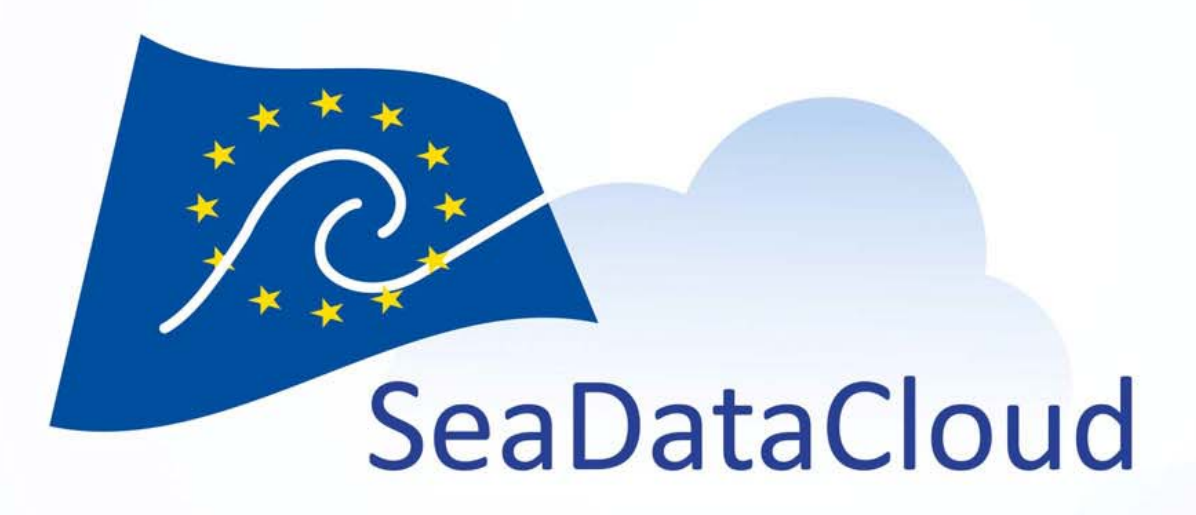

## Connexion de la base de données SOMLIT à l'infrastructure paneuropéenne SeaDataNet

François Gaudin, Fabrice Mendes, Pascal Calvat (CNRS / OASU), resp. scientifique : Yolanda Del Amo (Univ. Bordeaux / OASU)

*avec le support de la SOMLIT team*

sdn‐userdesk@seadatanet.org – www.seadatanet.org Intercomparaison SOMLIT 2019, Roscoff, 10 octobre 2019

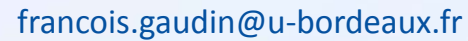

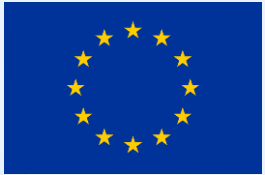

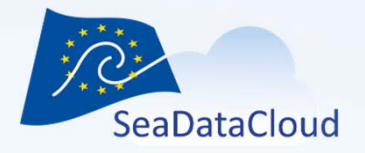

## **Acquisition des données océanographiques**

- • Instituts de recherche, états et collectivités territoriales, industrie et entreprises privées
- • Données physiques, chimiques, biologiques, météorologiques, géophysiques, géologiques
- • L'acquisition de données océanographiques coûte cher ! L'Europe dépense **1,4 milliard d'euros par an** pour la collecte de données océanographiques (1 milliard pour les données d'observation *in situ*, 0,4 milliard pour les données satellites), *source : JERICO, 2012*

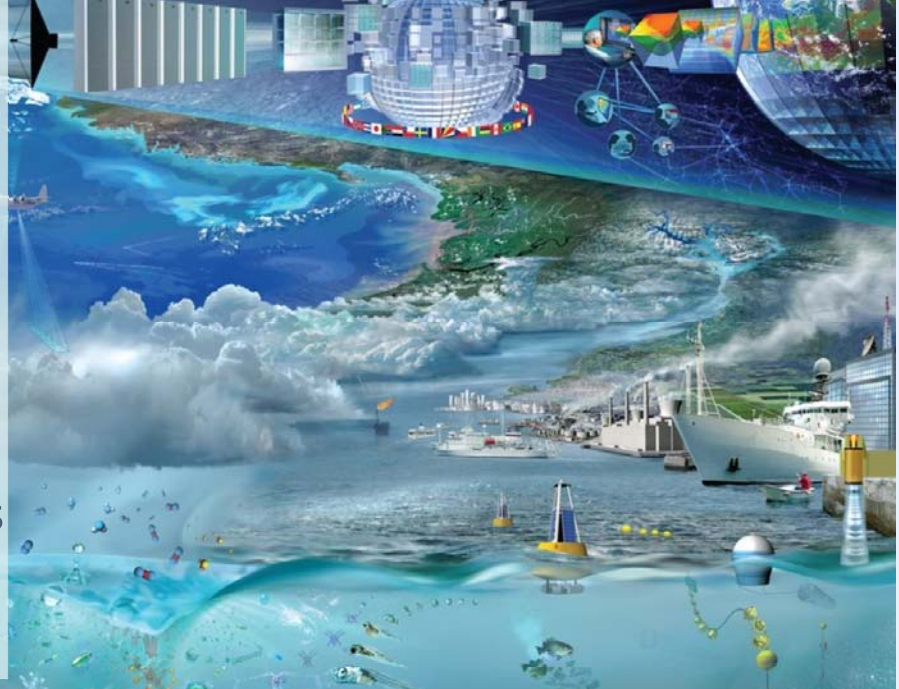

Une gestion professionnelle des données océanographiques est donc nécessaire ! Cela implique une standardisation, des protocoles de contrôle qualité, de l'archivage à long terme, des catalogues, et une accessibilité des données.

**GOOS**

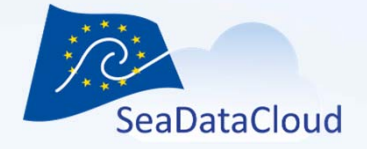

#### **Qu'est‐ce que SeaDataNet ?**

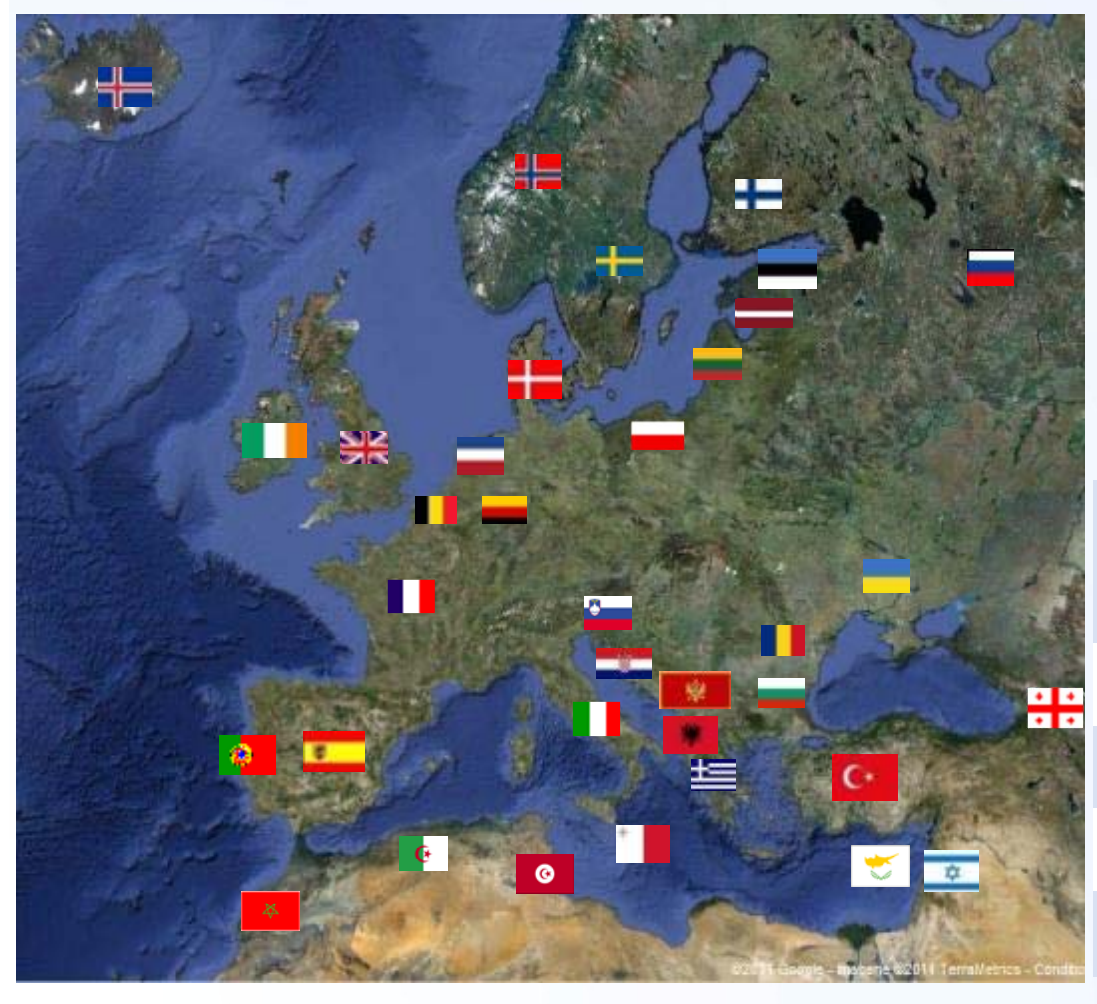

Une infrastructure de recherche pan‐ européenne pour gérer les données marines en coopération avec les centres nationaux et thématiques de 34 pays bordant les mers adjacentes à l'Europe.

90s Metadata directories MEDAR/MedATlas (MAST) 2002‐2005 Sea‐Search (FP5) 2006‐2011 SeaDataNet (FP6) 2011‐2015 SeaDataNet II (FP7) 2016‐2020 SeaDataCloud (H2020)

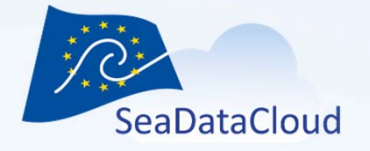

#### Un système basé sur des standards, proposant des outils et des services pour les utilisateurs et les centres de données

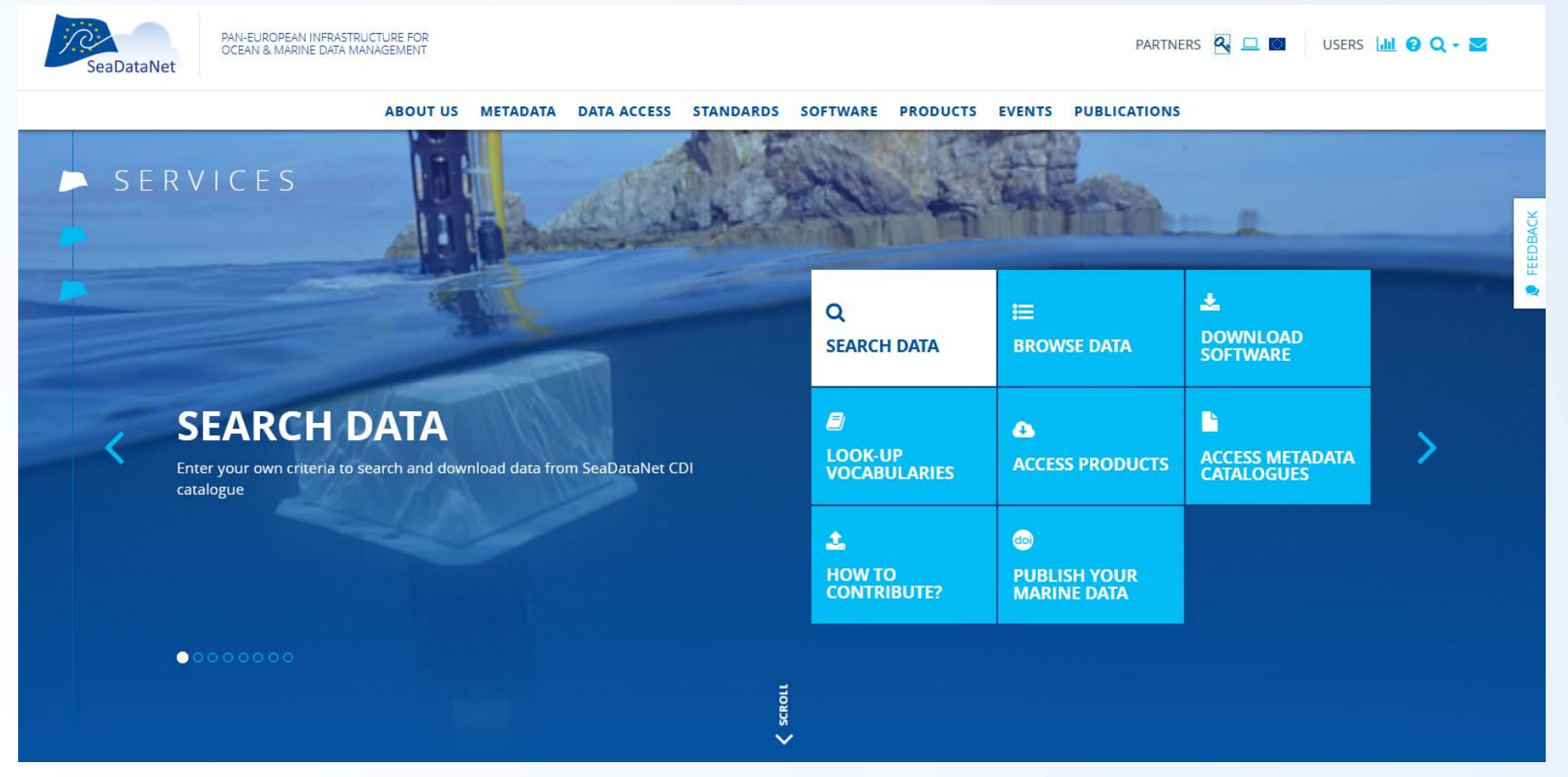

#### **www.seadatanet.org**

sdn-userdesk@seadatanet.org – www.seadatanet.org

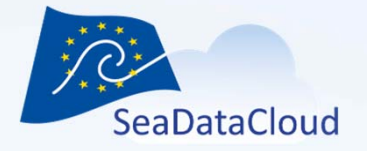

#### Service CDI (Common Data Index) pour la découverte et un accès unifié aux données

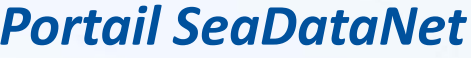

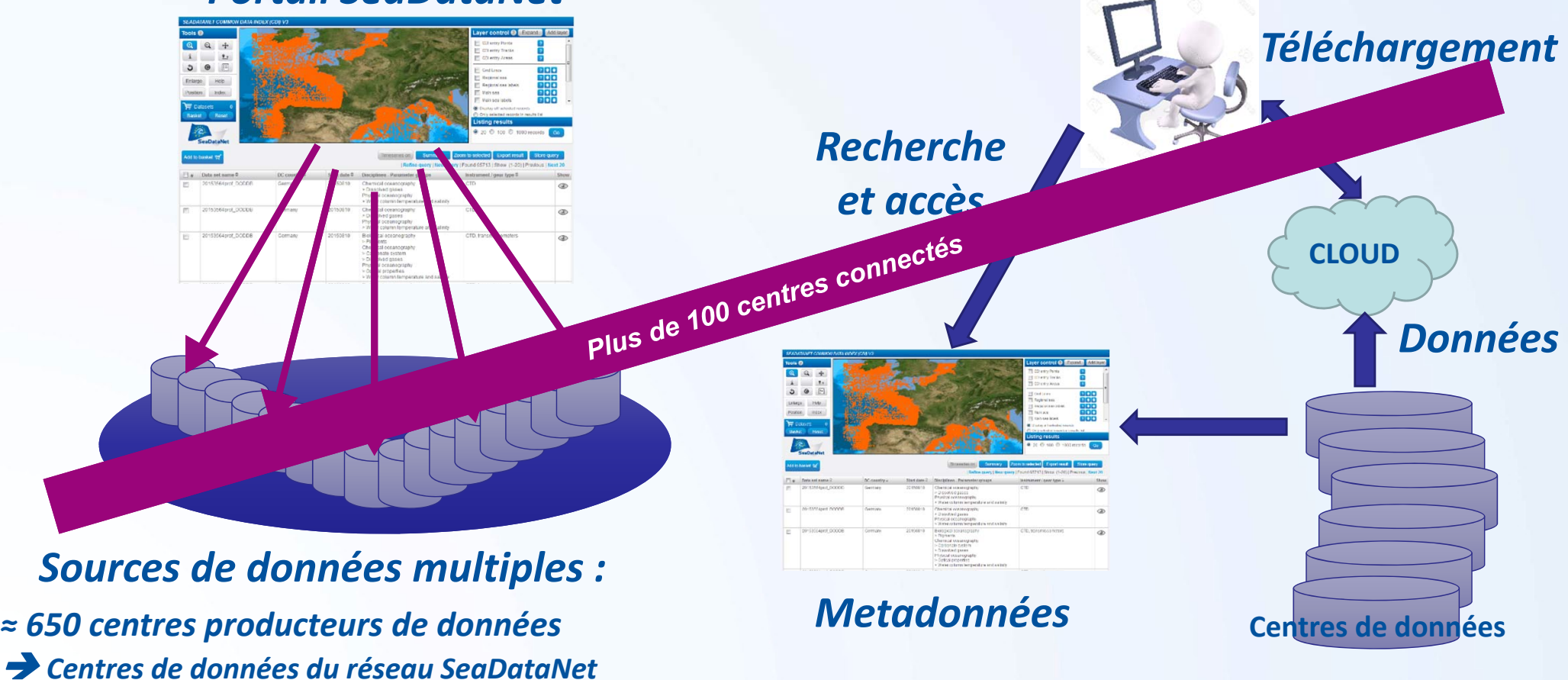

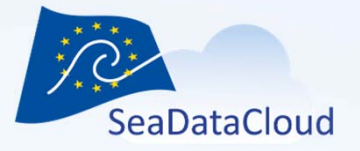

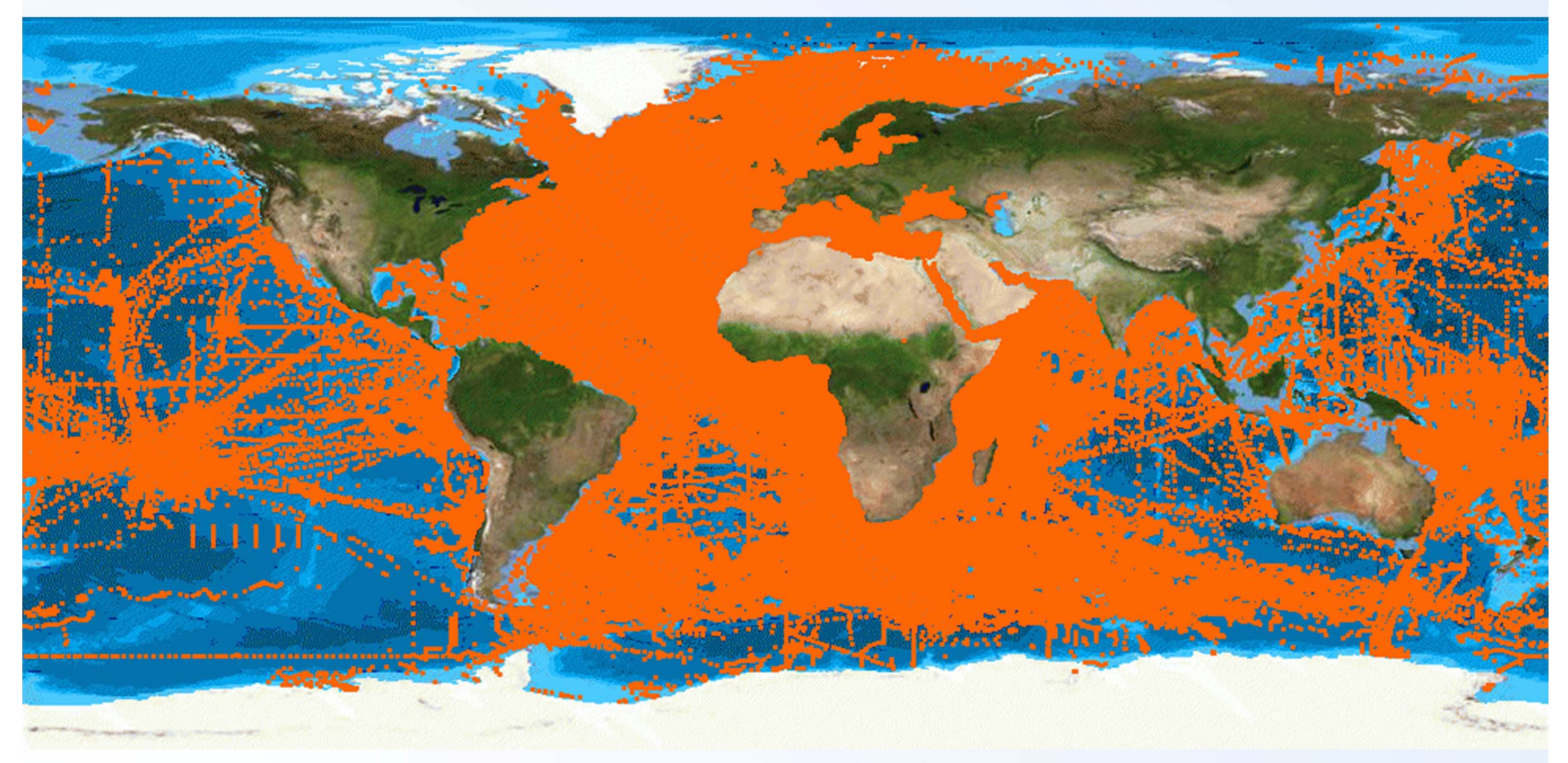

- • *2,31 millions de jeux de données de 34 pays, 115 centres de données et <sup>&</sup>gt; 650 centres producteurs de données en physique, chimie, géologie, géophysique, bathymétrie et biologie ;*
- De **1800** (hauteurs d'eau) **à 2019** ; **87%** diffusés libres de droits ou sous licence SeaDataNet. •

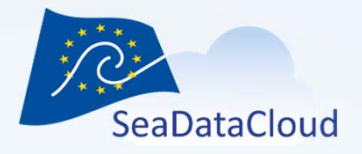

### **1 jeu de données (CDI) <sup>=</sup>**

- • 1 profil vertical : le paramètre de référence est la **profondeur** (DEPTH) ou la pression (PRESSURE) augmente, même position (lat, lon) pour chaque profil
- $\bullet$  1 série temporelle : le paramètre de référence est la **date et l'heure** (DATE‐ TIME)

augmente, même position (lat, lon) pour chaque série temporelle (distinction surface, fond, intermédiaire)

• 1 trajectoire : le paramètre de référence est la **profondeur** (DEPTH) ou la pression (PRESSURE) position (lat, lon) qui change à chaque ligne de données

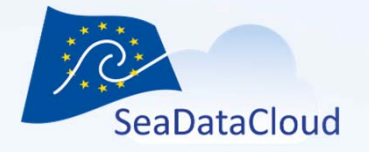

#### **Les standards SeaDataNet**

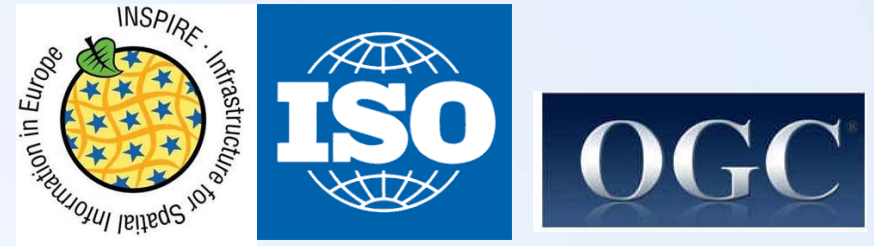

- $\bullet$  Jeu de standards communs pour le domaine marin, dérivés des standards ISO et OGC et respectant les obligations de la directive INSPIRE
	- **Adoption de métadonnées ISO** pour décrire les jeux de données, les projets, les campagnes à la mer, les réseaux d'observation
	- **Vocabulaires contrôlés** pour le domaine marin, avec une gouvernance internationale (panels d'experts) et des services web d'accès
	- – **Des formats d'échange harmonisés** : tableur (ODV ASCII) et NetCDF (CF) utilisant les vocabulaires contrôlés
- $\bullet$  Normes de qualité pour les données (Quality Assurance / Quality Checks) basées sur les procédures mises en place par la COI/IODE, le CIEM, les programmes internationaux d'observation

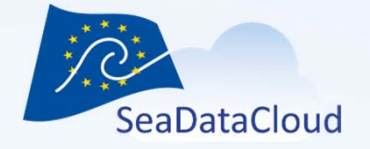

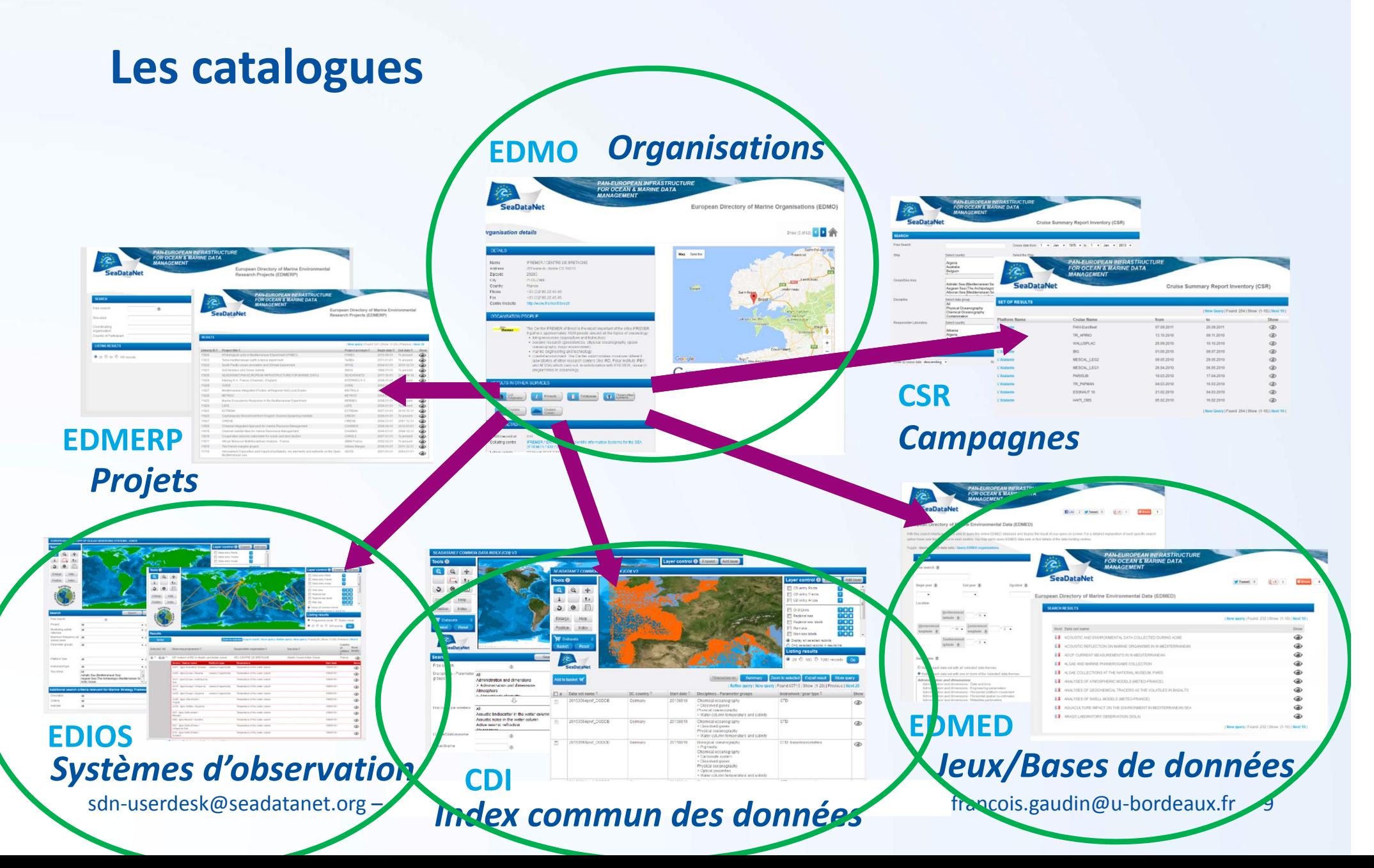

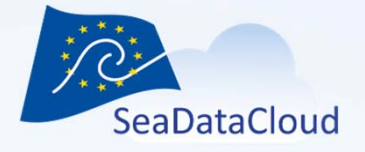

#### **Les outils SeaDataNet / SeaDataCloud**

 $\bullet$  **Outils pour les centres de données destinés à leur permettre de distribuer des fichiers de données et de métadonnées dans des formats standardisés utilisables par des outils standards**

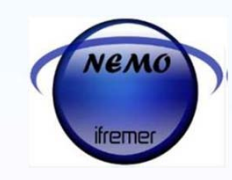

- NEMO : convertisseur de formats de données
	- MIKADO : éditeur de métadonnées

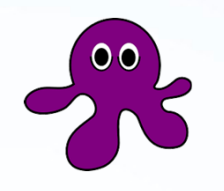

- OCTOPUS : vérificateur et convertisseur de formats d'un standard à l'autre
- Replication Manager : gestionnaire de téléchargement sur le Cloud

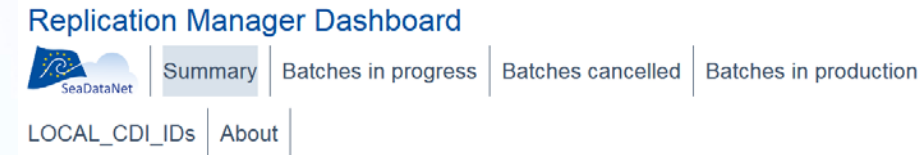

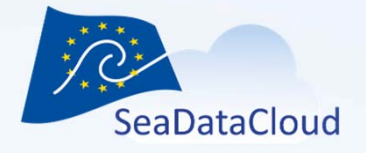

#### **Les outils SeaDataNet / SeaDataCloud**

- $\bullet$  **Outils pour les utilisateurs et les centres de données**:
	- Ocean Data View (ODV), webODV : outils de contrôle et d'analyse des données
	- DIVA : outil d'interpolation et d'analyse géostatistique de données
	- ERDAPP : outil de visualisation et de sous‐échantillonnage temporel et spatial de données

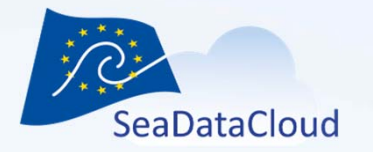

# **SeaDataCloud – Implication de l'OASU en tant que partenaire**

- • Rendre la BDD SOMLIT accessible depuis le portail SeaDataNet
	- Mise à jour des catalogues existants (EDMO, EDIOS, EDMED, CDI, …)
	- Création de fiches de métadonnées standardisées pour l'ensemble des données en base (une fiche par profil CTD, une fiche par série temporelle)
	- Coupler les métadonnées aux données (coupling table) pour l'extraction des données par les utilisateurs du portail à travers le cloud

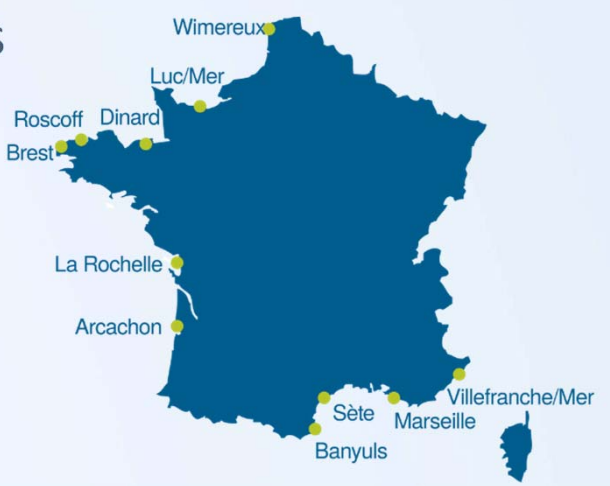

- Se tenir informé des avancements techniques du projet (Technical Task Group meetings)
- sdn-userdesk@seadatanet.org www.seadatanet.org • Se former aux outils développés dans le cadre du projet (NEMO, MIKADO, OCTOPUS, VRE, WebODV, DIVA online, ERDDAP, …) francois.gaudin@u-bordeaux.fr 12

### **SeaDataCloud – Workflow**

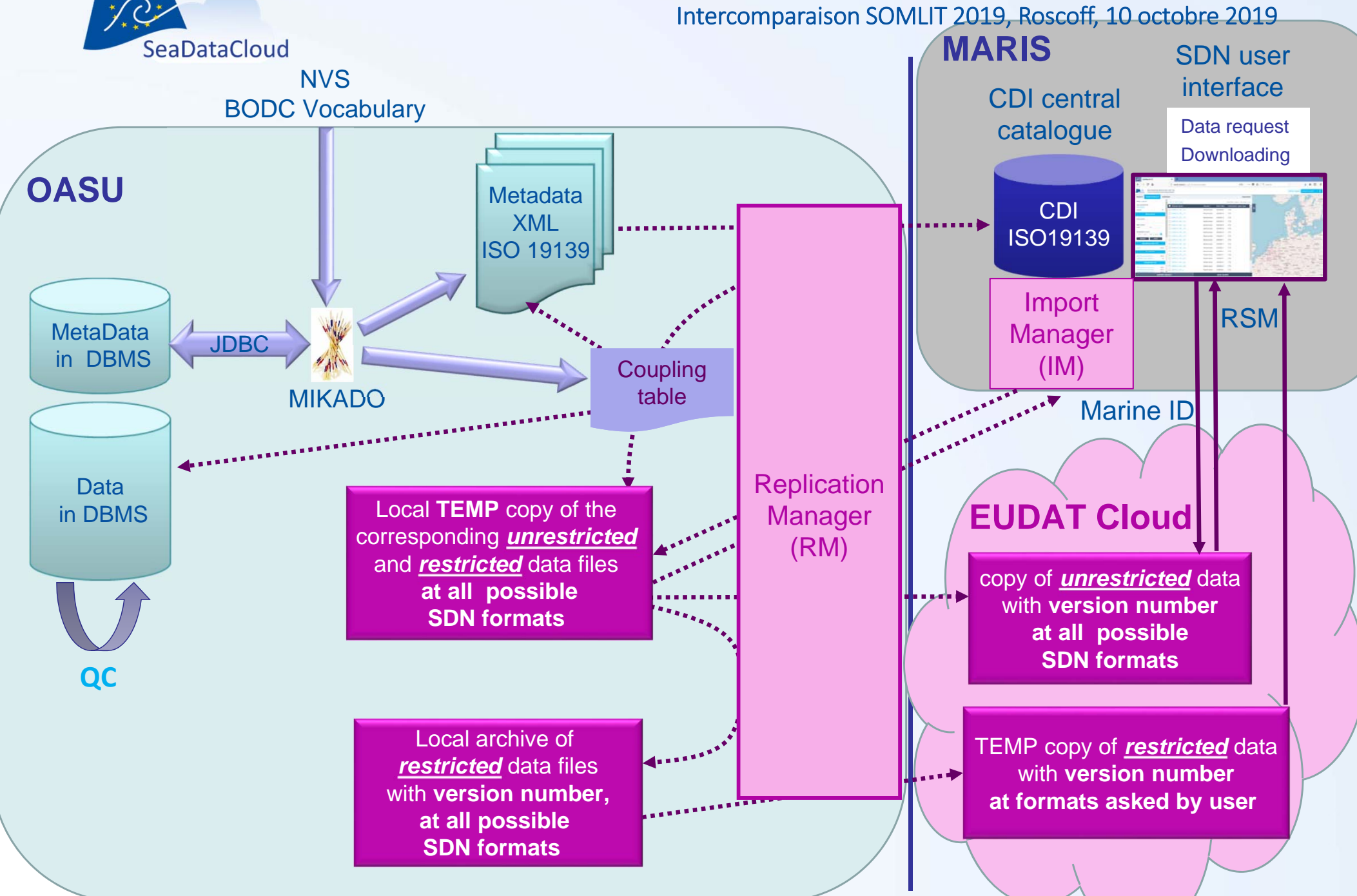

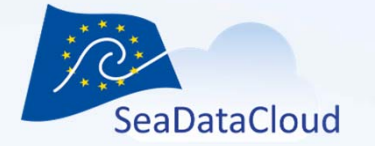

## **Démonstration de la recherche de données sur le portail SeaDataNet**

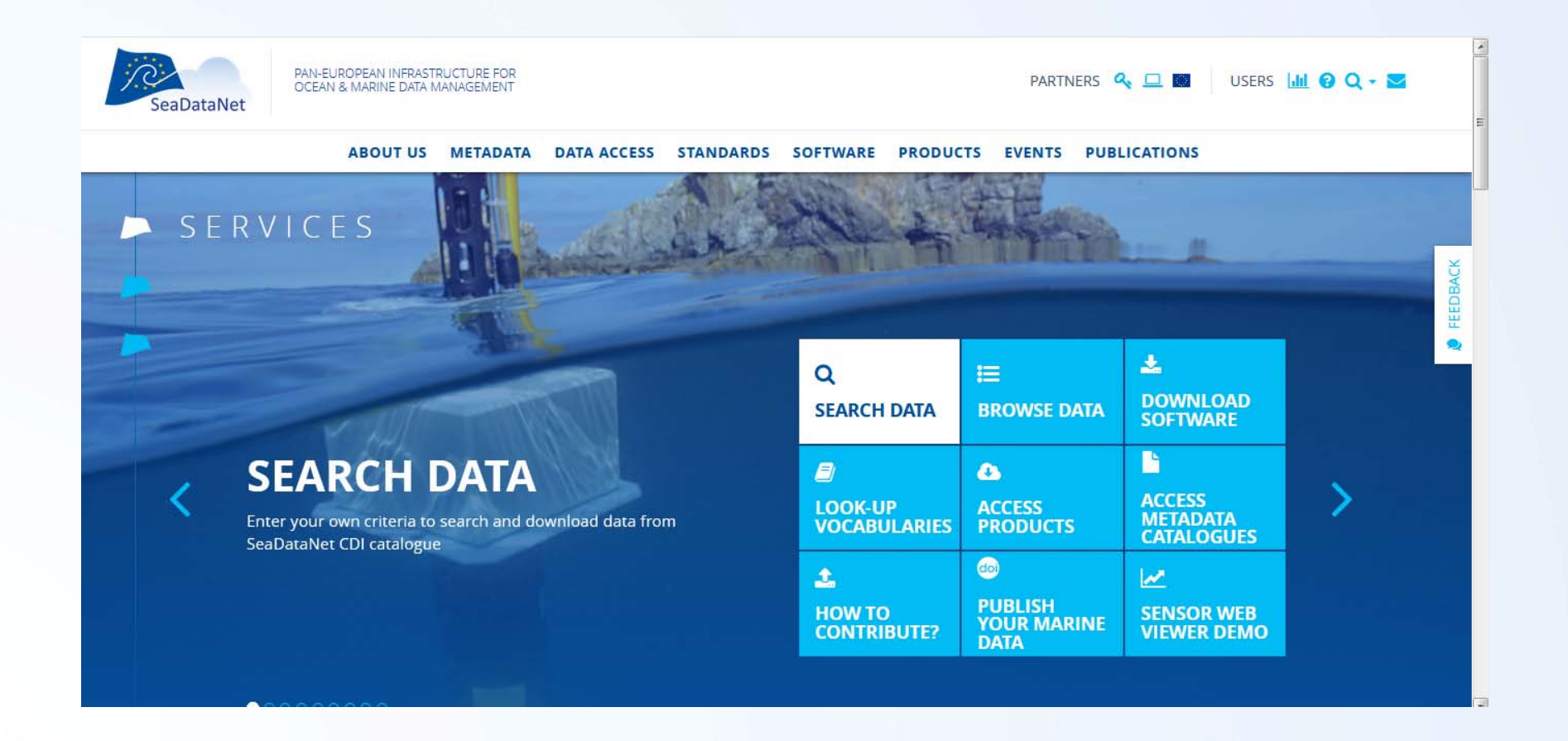

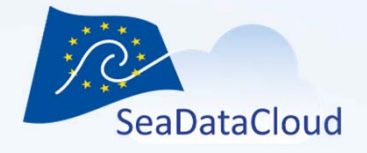

# Merci de votre attention et de vos contributions !